<span id="page-0-0"></span>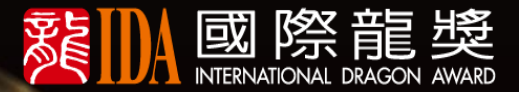

# 2024線上 EE KARTE LEE IDA

中国第一届作业

國際龍獎IDA申請方式

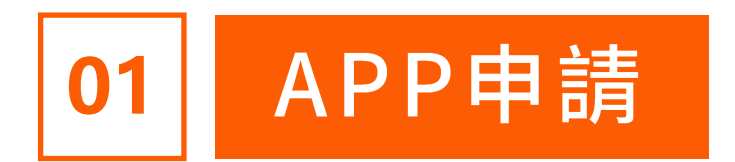

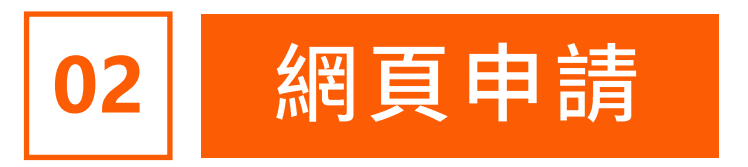

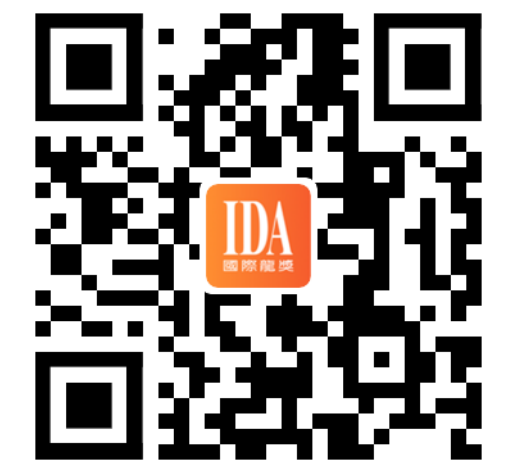

https://s.ida1998.com/apply

登入網址

### 下載【IDA高研院】APP

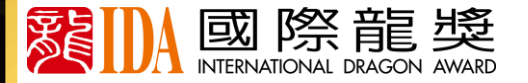

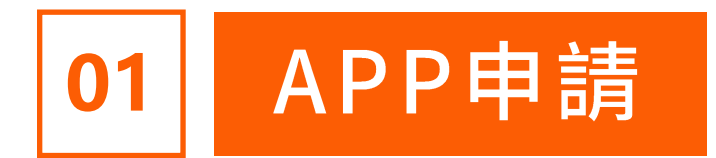

# 進入首頁【申請IDA】

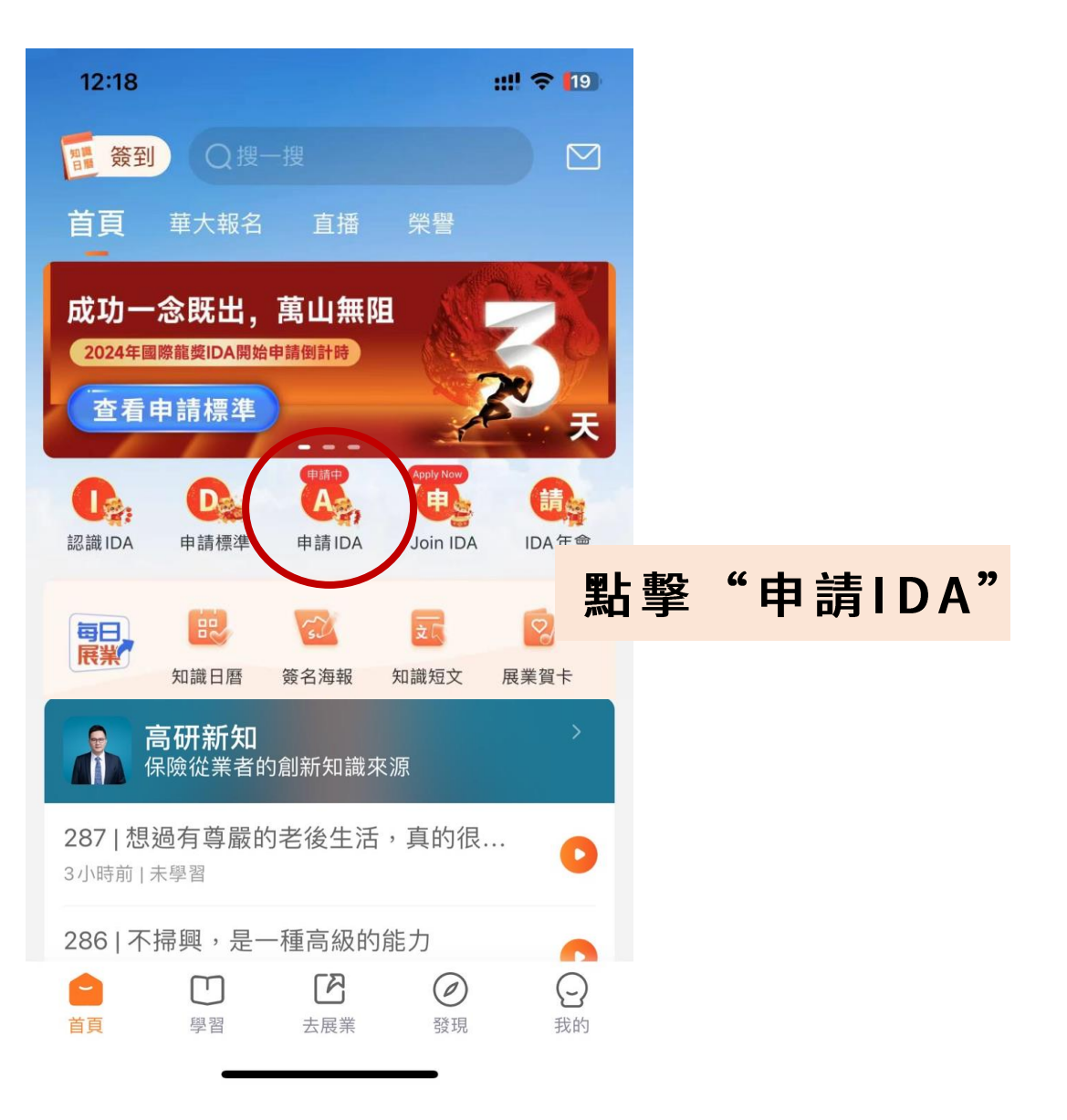

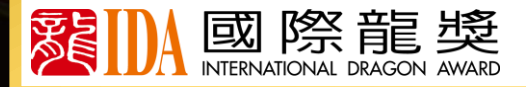

### 1.填寫基本資料

### 相片要求:

相片用於名人錄、榮譽照、  $\blacksquare$ 大會頒獎呈現,請按要求上傳 需清晰、正面的專業形象全身照 請勿戴墨鏡、帽子遮擋五官

IDA申請  $\langle$ 1填寫資料 – 2選擇獎項 – 8提交申請 2024 國際龍獎 IDA 申請 杳看申請標準 個人資訊 用於身份核驗,請務必填寫正確 **\*照片**  $\mathcal{P}$ \*中文全名 請填寫申請人中文全名 \*英文全名 請填寫護照上英文全名 (Fullname) \*英文姓氏 請填寫護照上英文姓氏(Surname)

\* 證件類型 請選擇工作地區的證件類型  $\rightarrow$ \* 證件號碼 請填寫證件號碼

填寫個人信息、上傳相片, \* 性别 核對資料是否正確進入下一步

\*郵箱地址 請填寫電子郵件

#### $\times$ 請上傳本人專業形象全身照

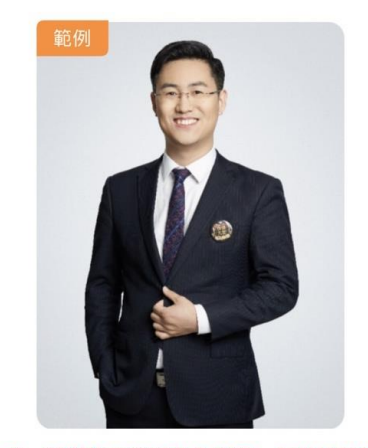

請上傳正面、清晰的專業形象全身照,照片將用於榮譽照 和印刷《名人錄》點擊查看形象照應用示例 >

不能通過的照片

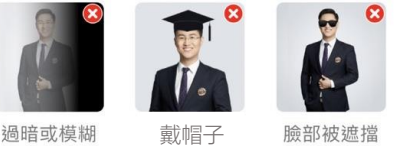

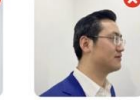

不露出正臉

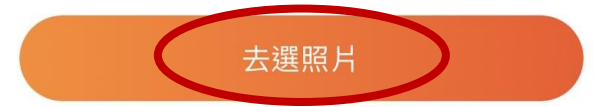

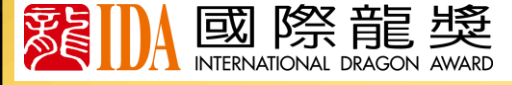

◆ 地址請填寫完整,用於寄發會員權益物品並核查資料是否正確

### 2.選擇獎項【傑出業務獎項】

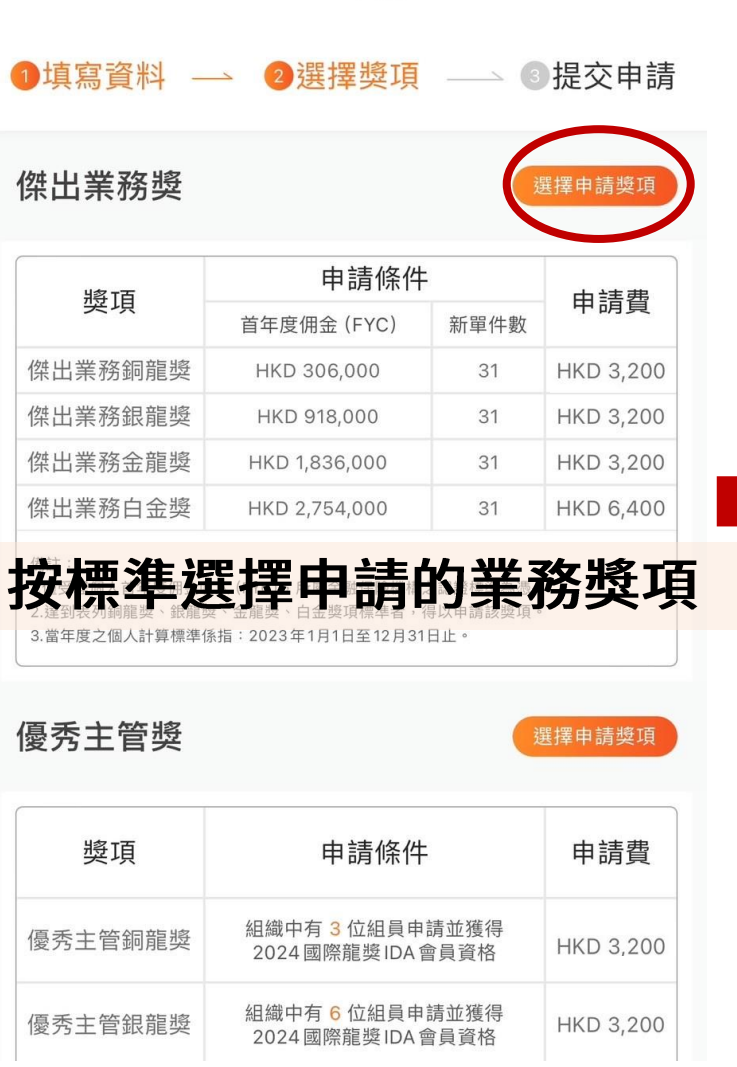

IDA申請

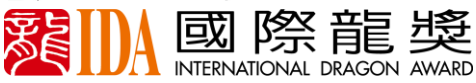

#### $\times$ 請選擇申請獎項

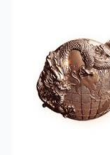

傑出業務銅龍獎 首年度傭金 (FYC): HKD 306,000 新單件數:31 申請費: HKD 3,200

#### 傑出業務銀龍獎

首年度傭金 (FYC): HKD 918,000 新單件數:31 申請費: HKD 3,200

#### 傑出業務金龍獎

首年度傭金 (FYC): HKD 1,836,000 新單件數:31 申請費: HKD 3,200

### 傑出業務白金獎

**MITH** 

首年度傭金 (FYC): HKD 2,754,000 新單件數:31 申請費: HKD 6,400

選好了

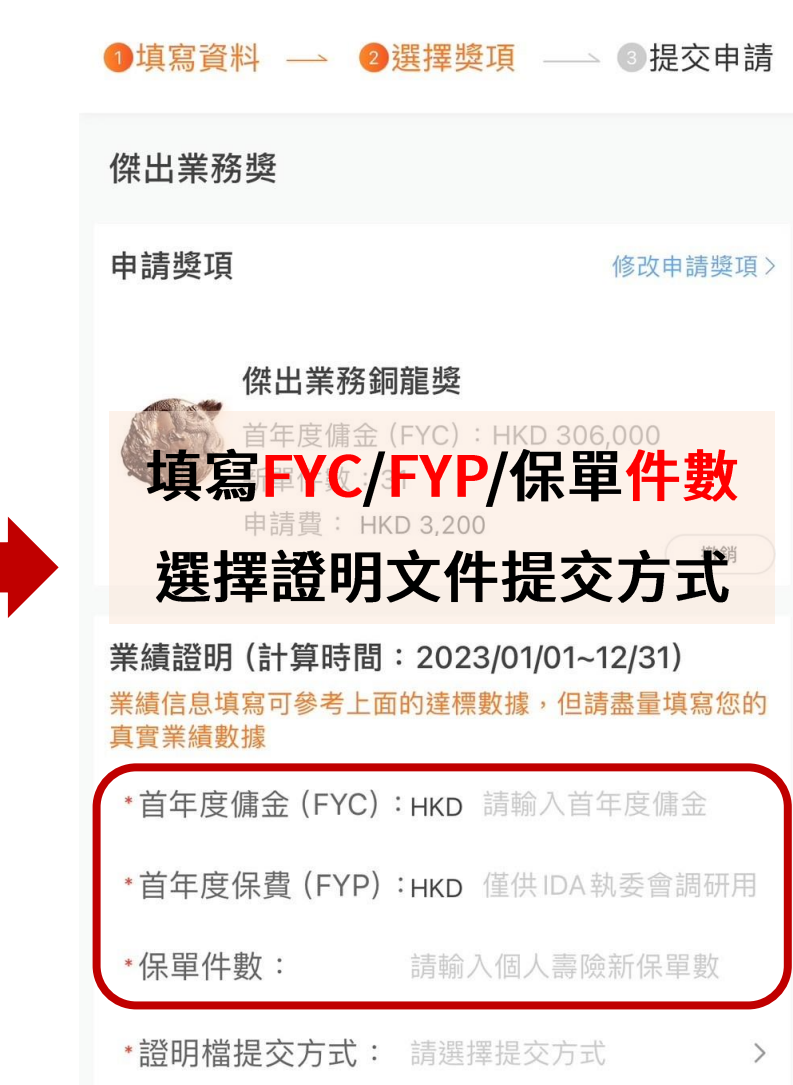

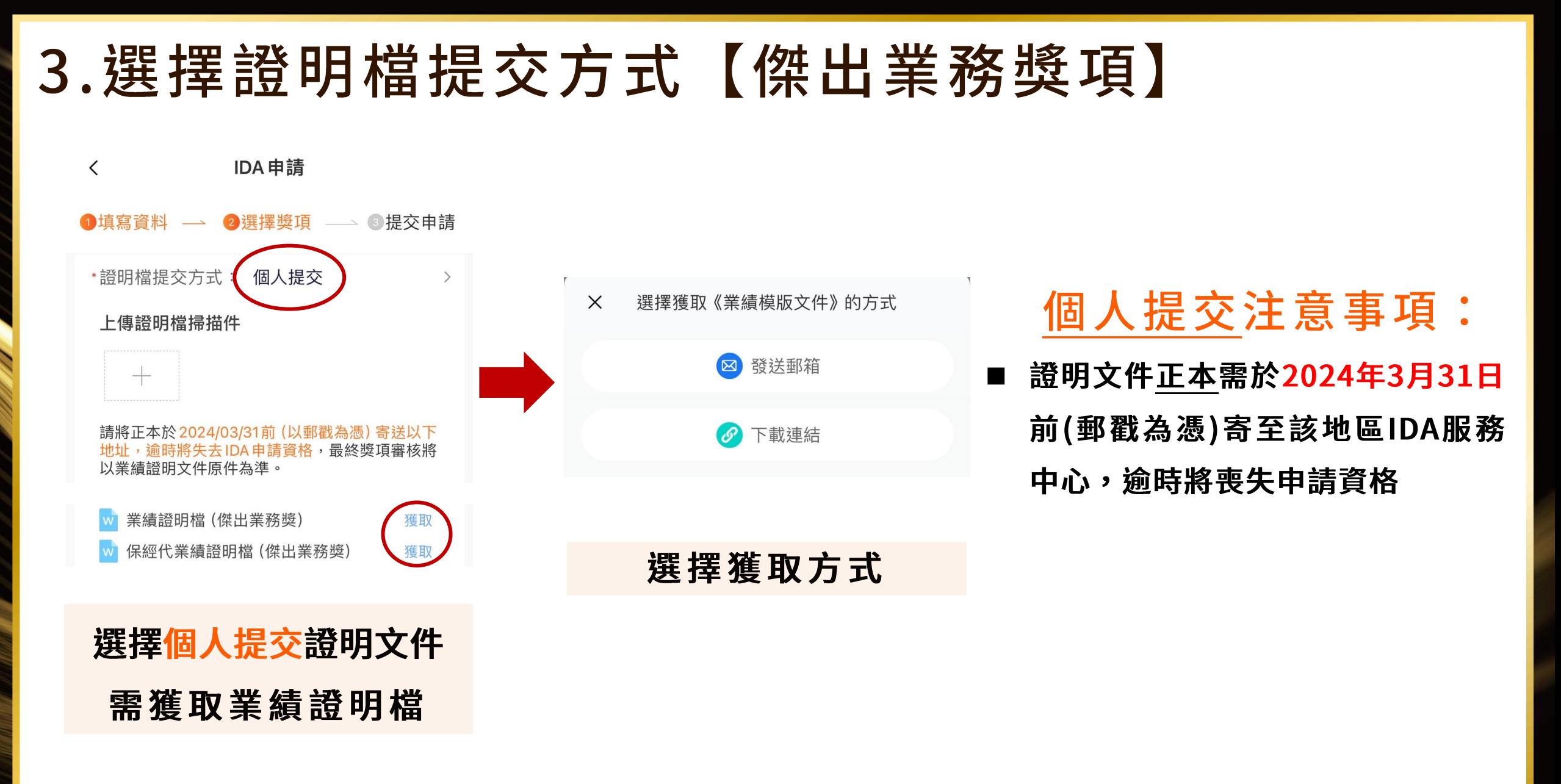

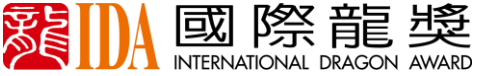

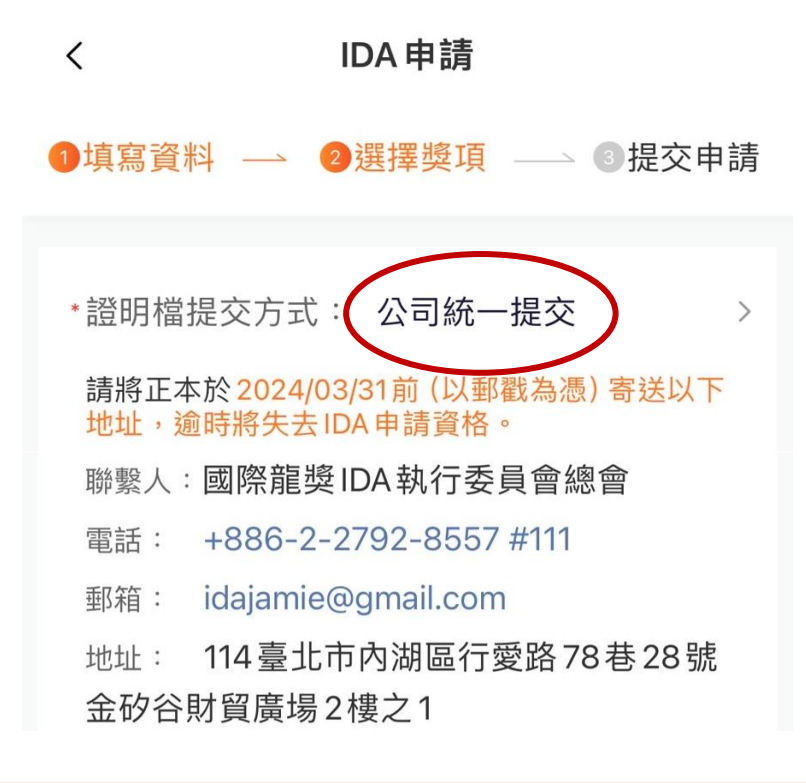

### 選擇公司統一提交證明文件

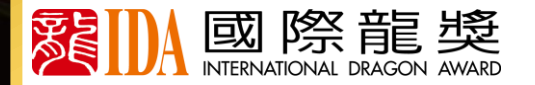

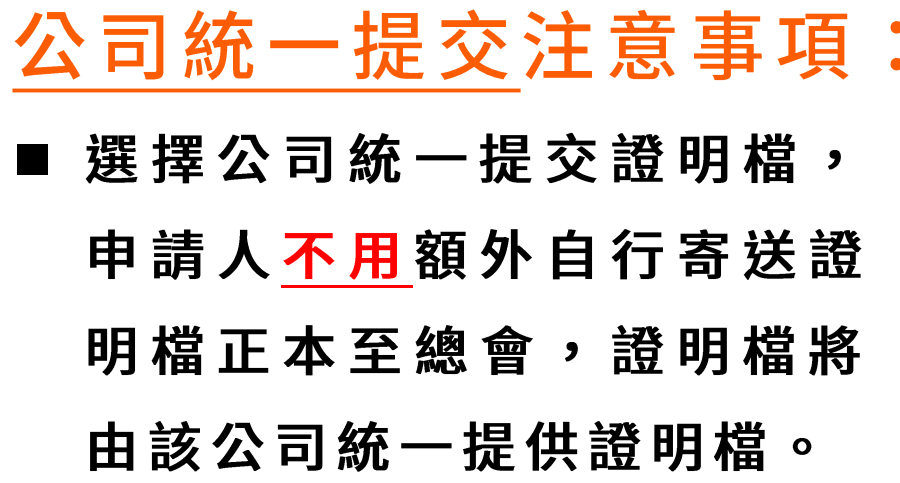

### 4. 選擇獎項【優秀主管獎項】

請選擇申請獎項

 $\times$ 

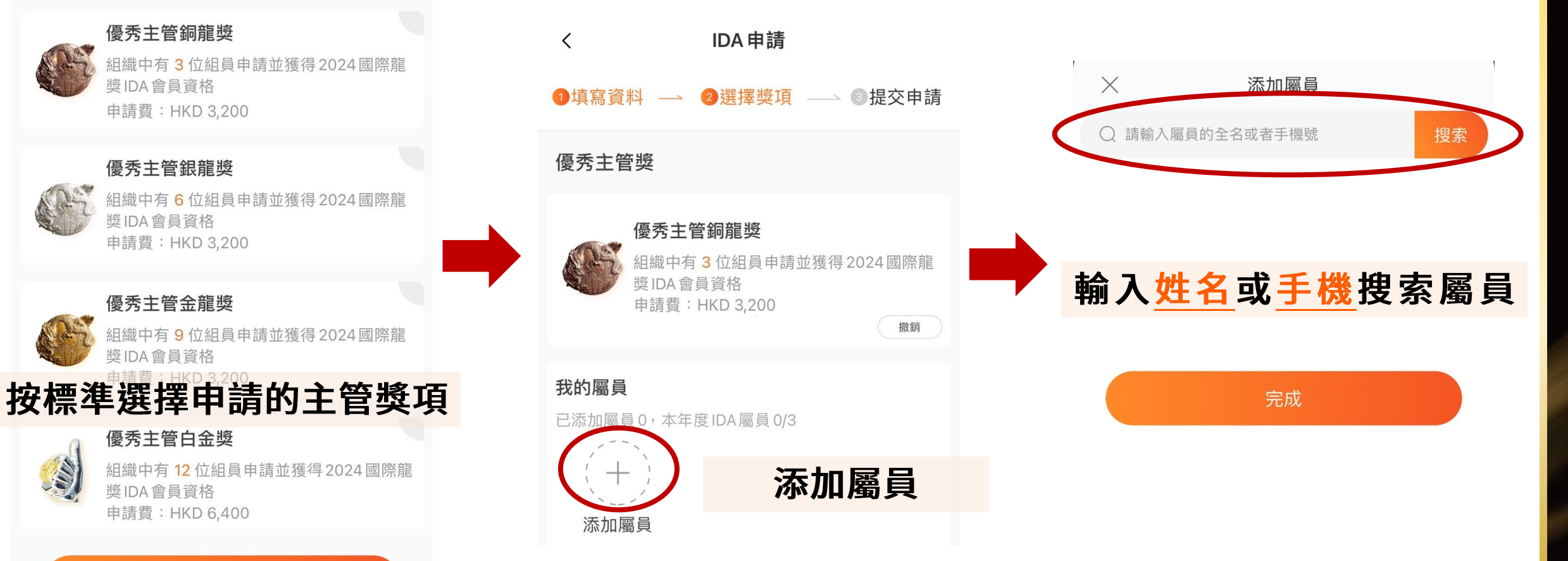

選好了

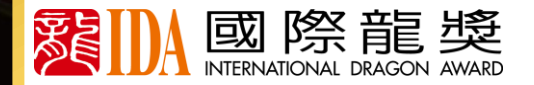

**MITH** 

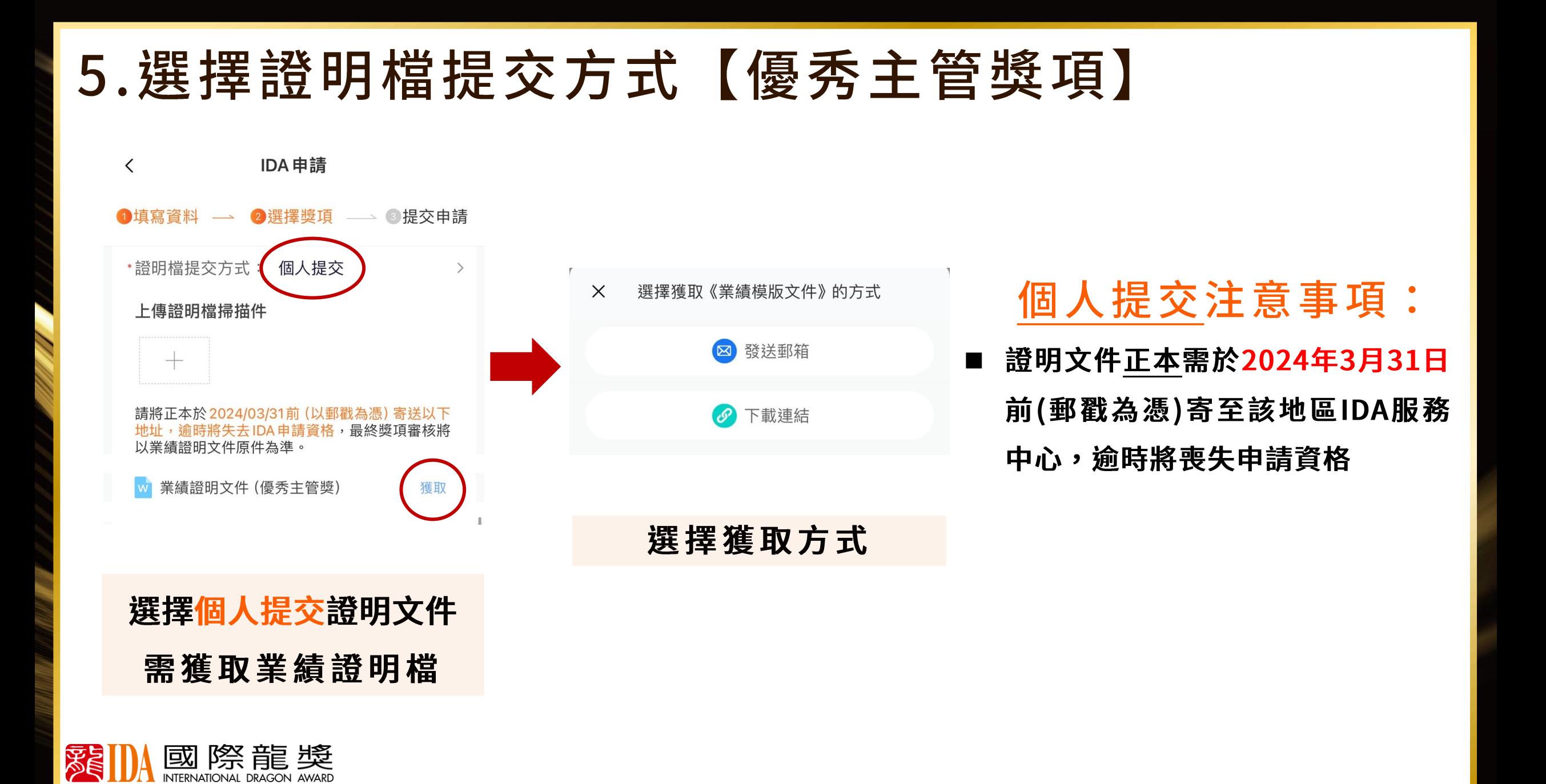

### 5.選擇證明檔提交方式【優秀主管獎項】

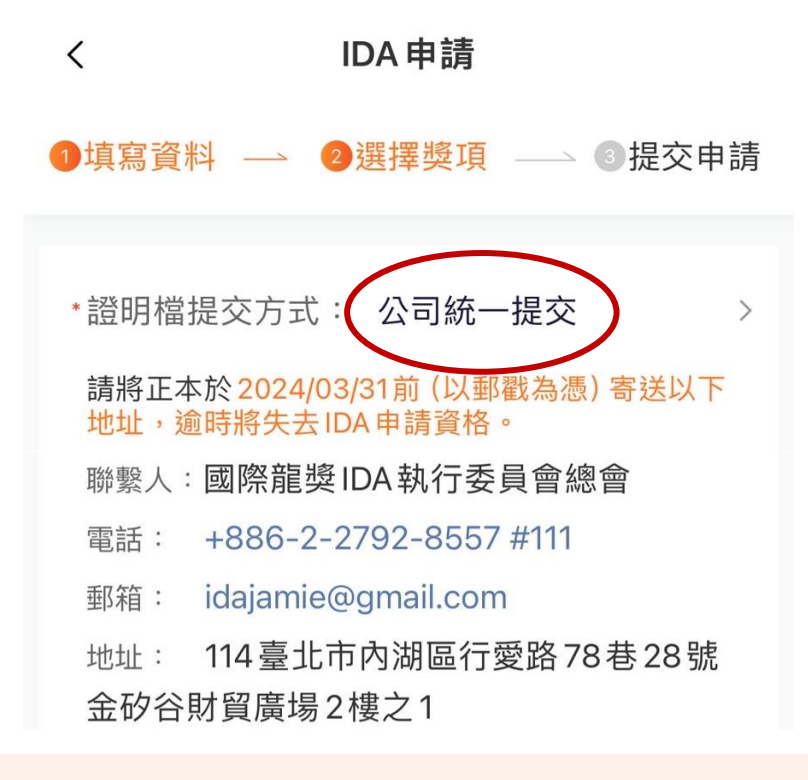

選擇公司統一提交證明文件

公司統一提交注意事項: 選 擇 公 司 統 一 提 交 證 明 檔 , 申請人不用額外自行寄送證 明檔正本至總會,證明檔將 由該公司統一提供證明檔。

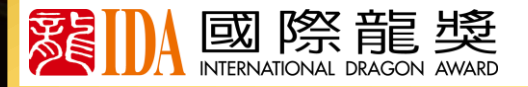

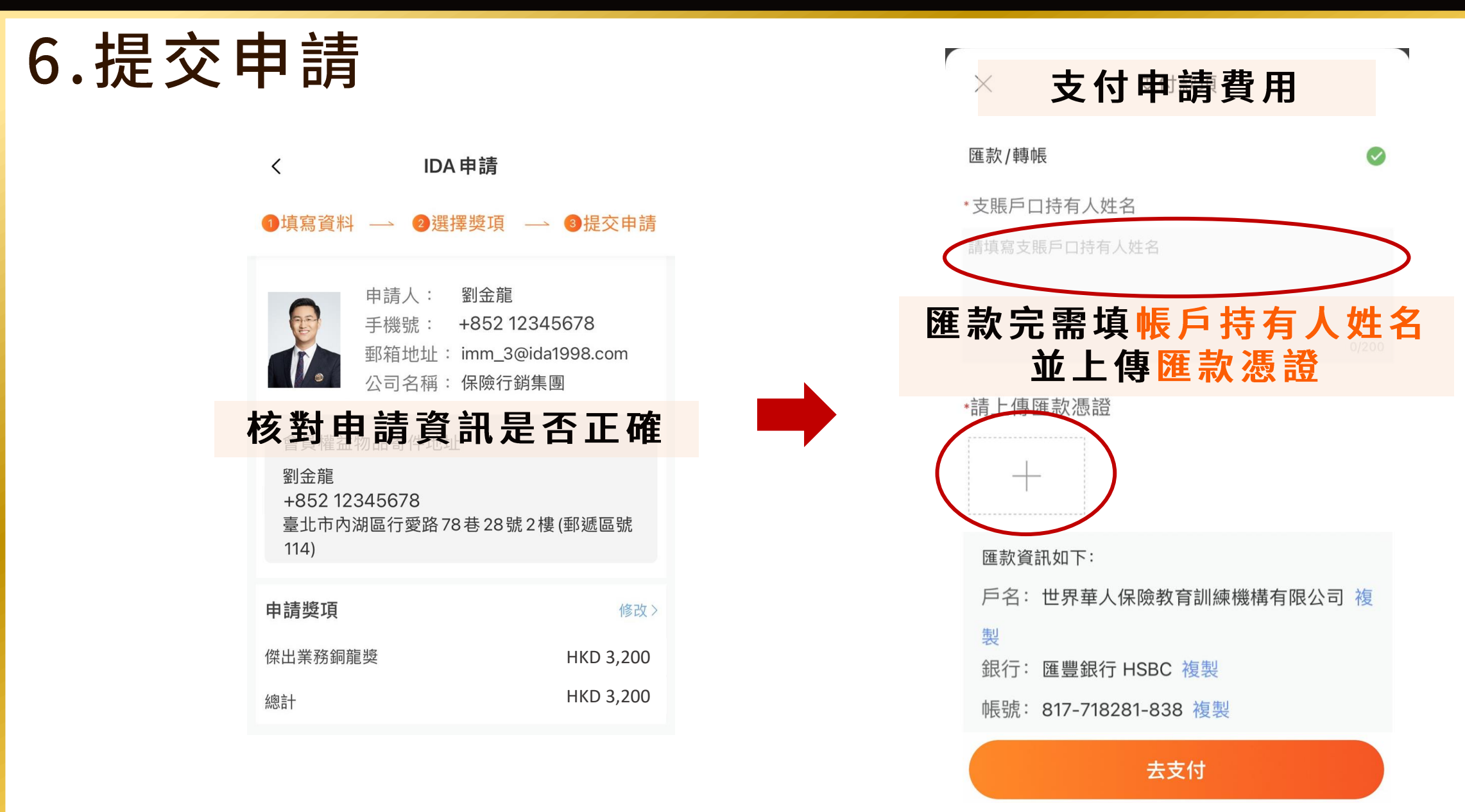

國際龍獎

**※ 付 款 後 獎 項 不 得 修 改 , 需 修 改 請 聯 繫 執 委 會**

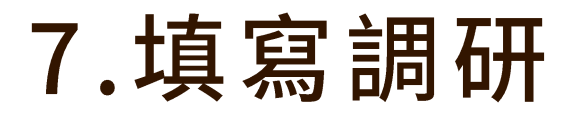

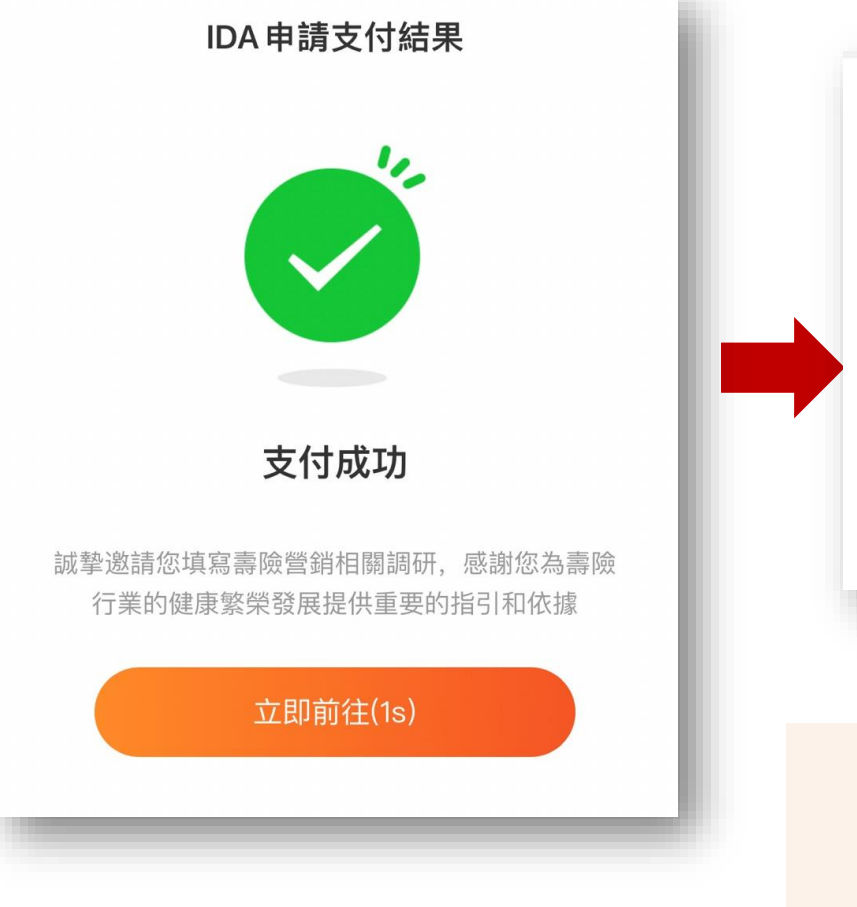

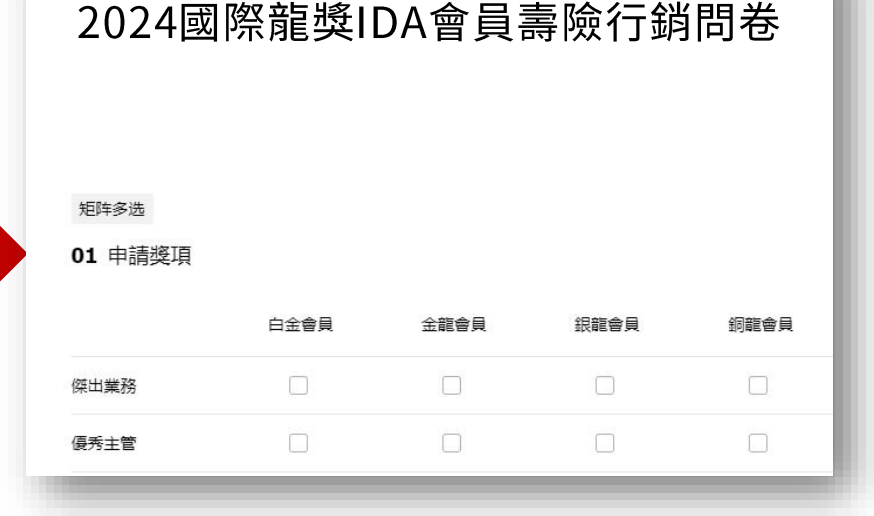

填寫調研問券 完成申請

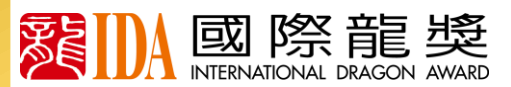

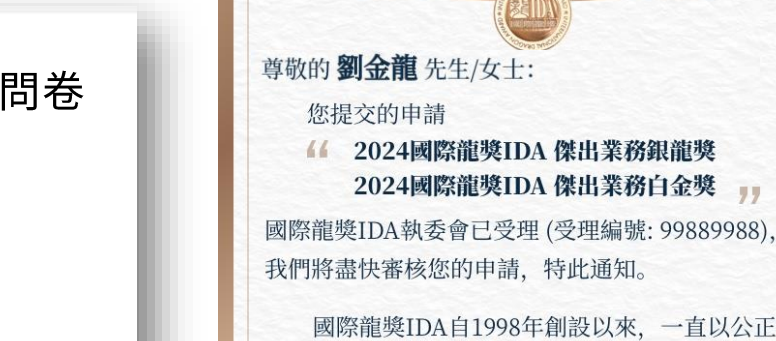

國際龍獎IDA自1998年創設以來, 一直以公正客 觀的標準、嚴格謹慎的資格審核、頒予金融保險精英 國際性榮譽與肯定。迄今已有超過來自17個國家與地 區、250家保險機構的專業人士獲得此國際殊榮。國 際龍獎IDA是專業、專注、敬業的代名詞,獲得國際 龍獎IDA意味著該保險從業人員在保險業界已經跨入 了更高的層次、更高的領域、更高的境界, 令人可 敬、可佩、可信賴!

2024國際龍獎IDA

申請受理函

感謝您在2023年為諸多家庭做出的貢獻, 也感謝 您為全球保險行業的發展做出的努力。期待並預祝您 審核通過, 順利榮登2024國際龍獎IDA榮譽殿堂!

國際龍獎IDA執委會

2024年1月1日

家長 IDA

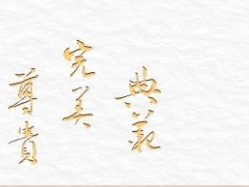

8.申請進度查詢

申請完成後 點擊首頁【申請IDA】 查看進度亦可新增申請獎項

留意【IDA高研院】 APP通知 <  $\boldsymbol{\alpha}$ IDA申請進度簡訊/信箱

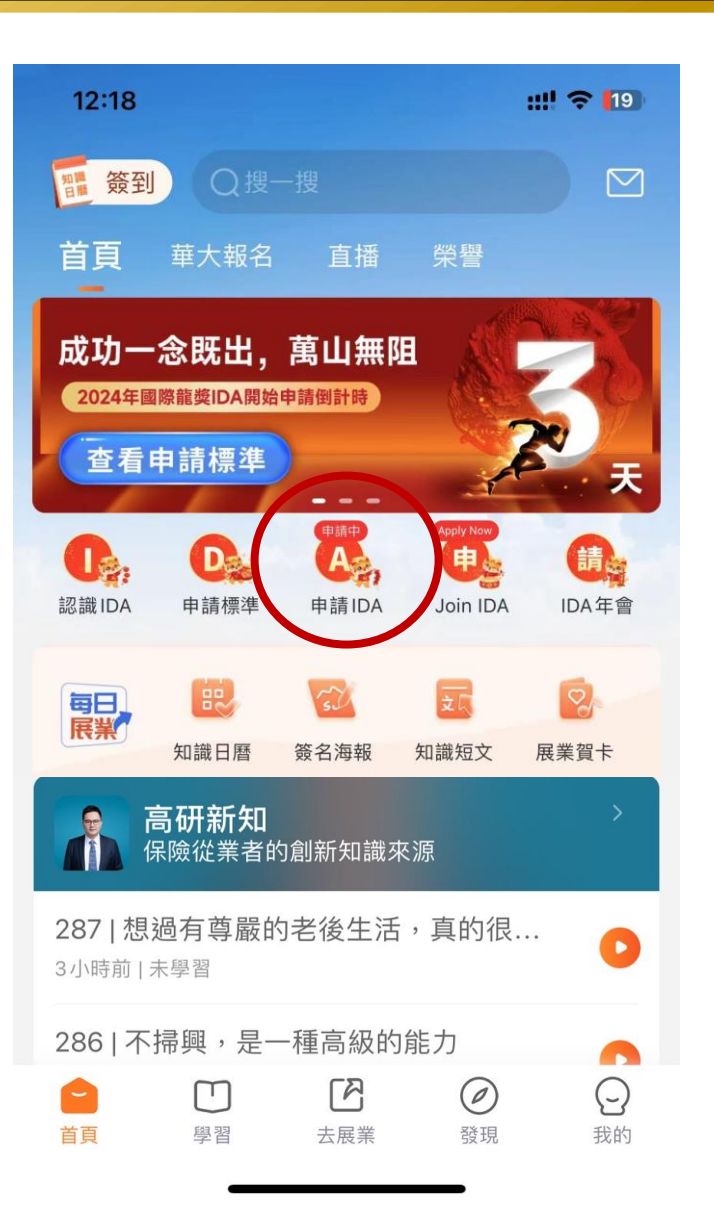

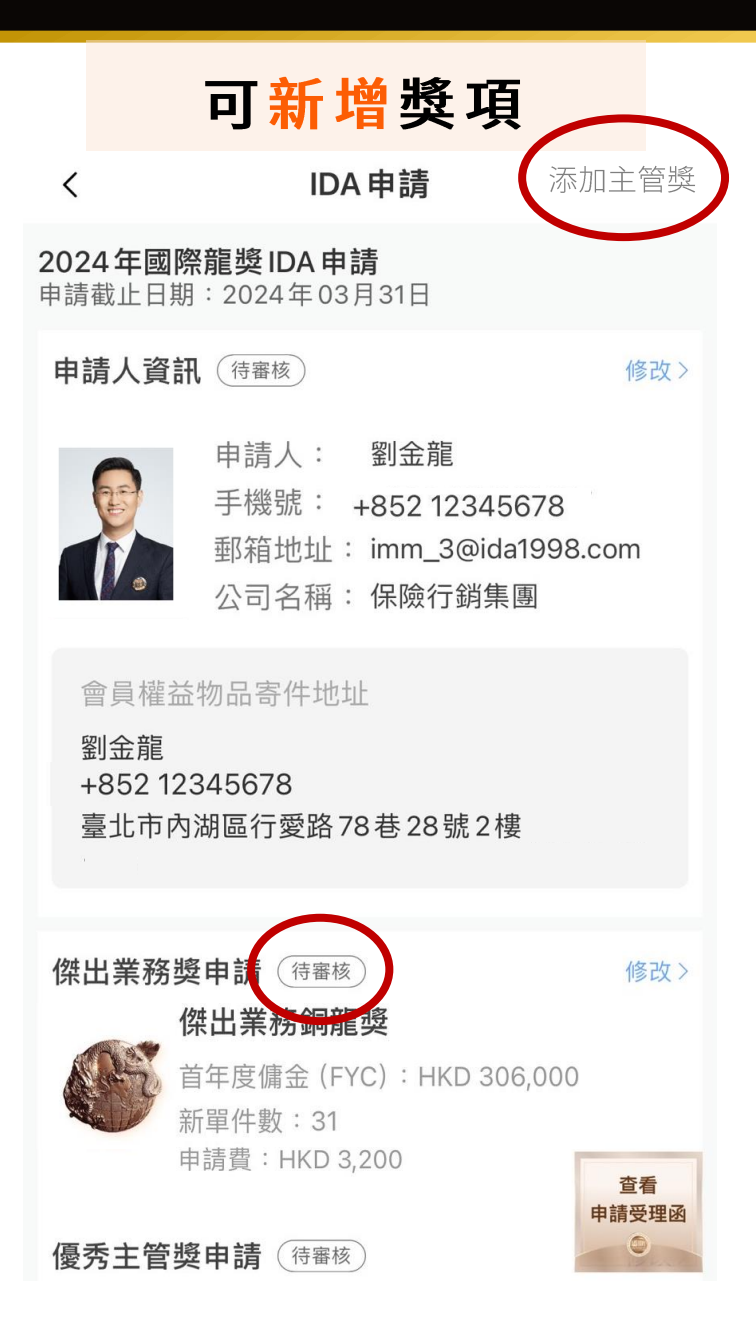

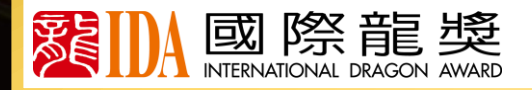

# 當屆終身會員

申請提交後 需點擊首頁【申請IDA】 填寫終身會員西服尺寸

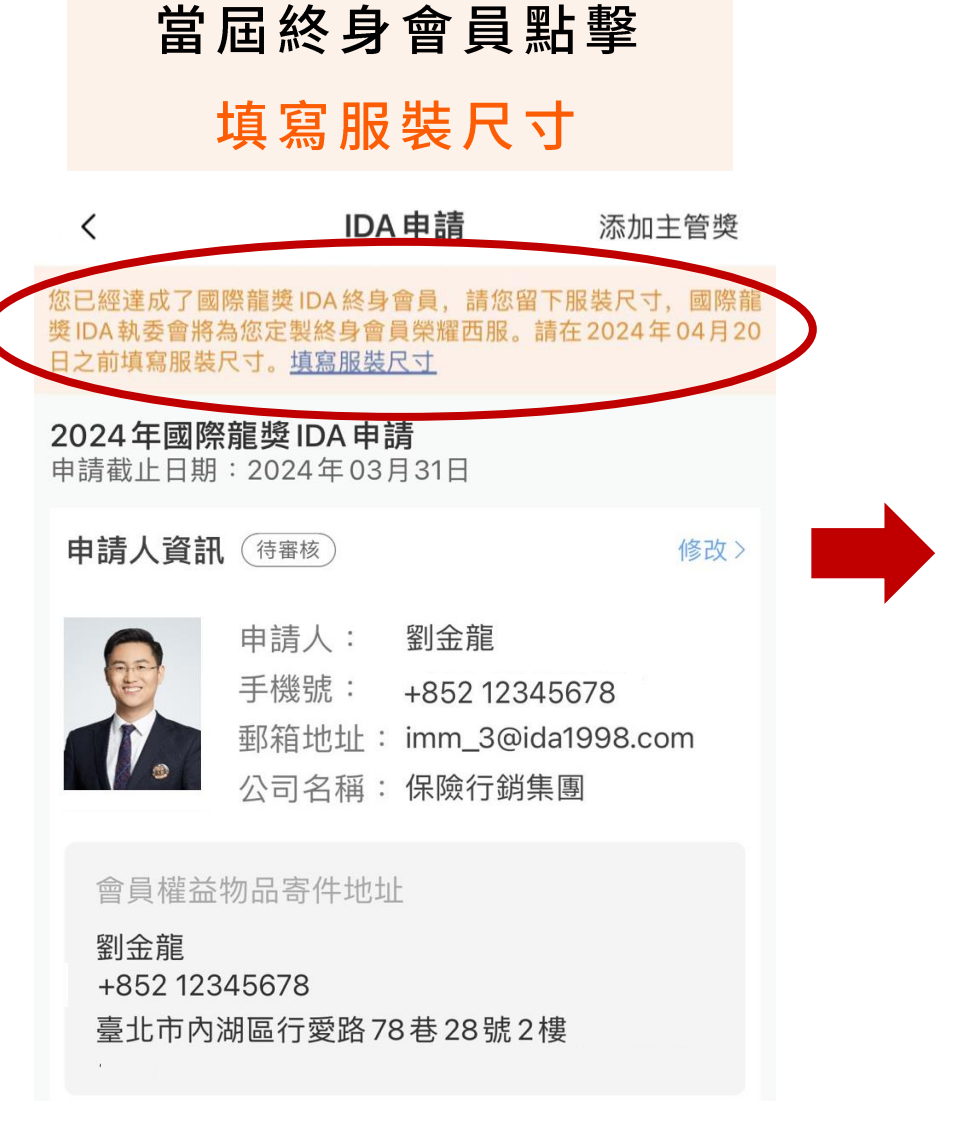

劉金龍的終身會員榮耀西服製作尺寸表

#### 個人尺碼

 $\overline{\phantom{0}}$ 

填寫您尺碼, 以便製作出更合身的版式

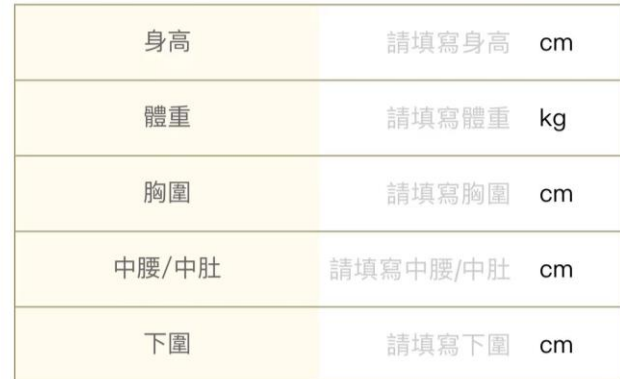

#### 衣服尺碼

填寫常穿西服的尺碼, 以便製作出更舒適的版型

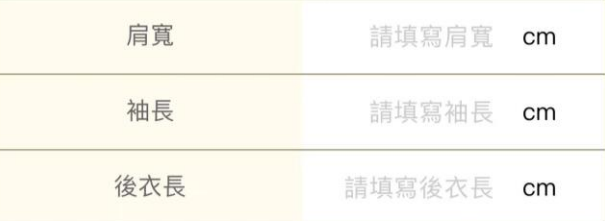

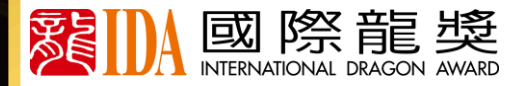

#### 網頁申請 https://s.ida1998.com/apply **[02](#page-0-0)**

選擇手機號或信箱登入並獲取驗證碼登入網頁選擇語言

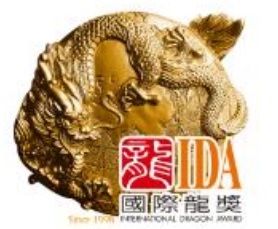

### 請選擇申請IDA的語言

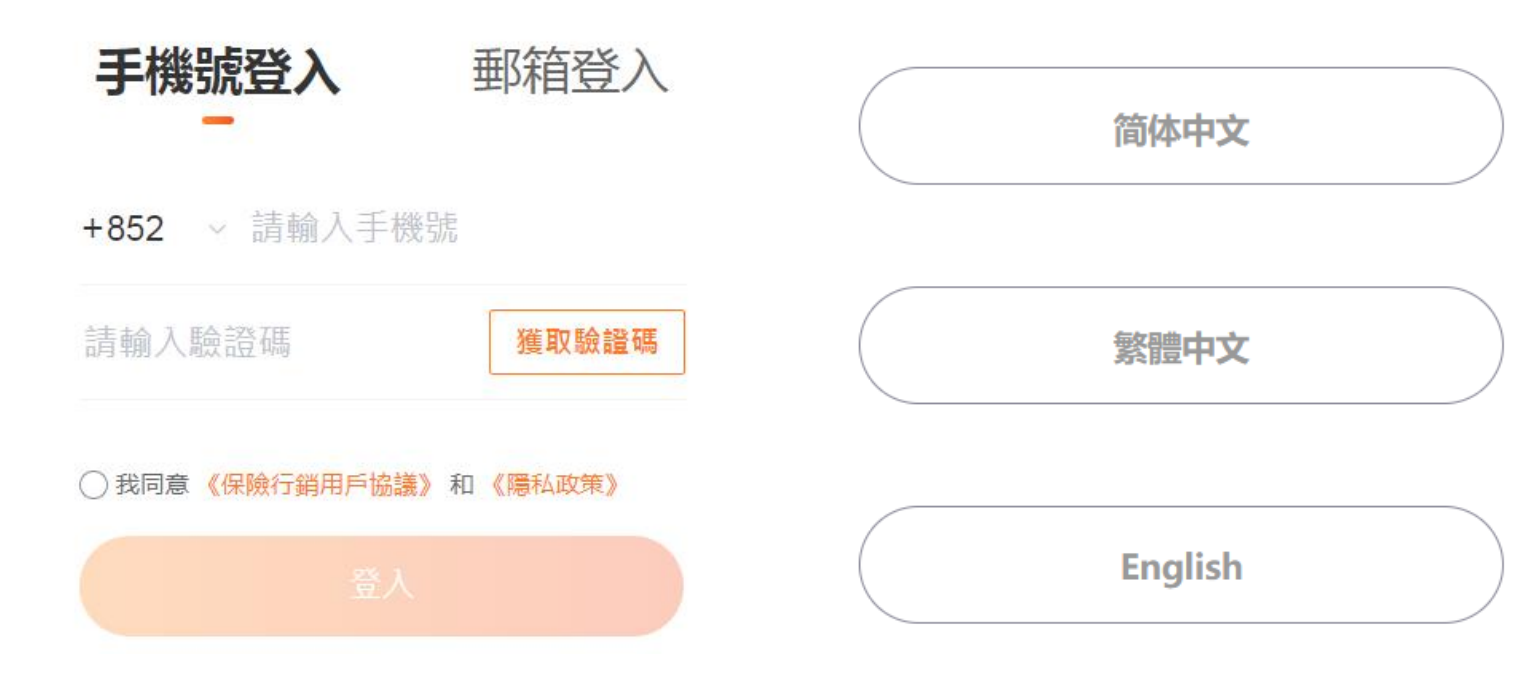

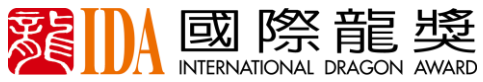

# 1.填寫基本資料

### 相片要求:

- 相片用於名人錄、榮譽照、 ◼ 大會頒獎呈現,請按要求上傳 需清晰、正面的專業形象全身 ◼
- 請勿戴墨鏡、帽子遮擋五官 ◼

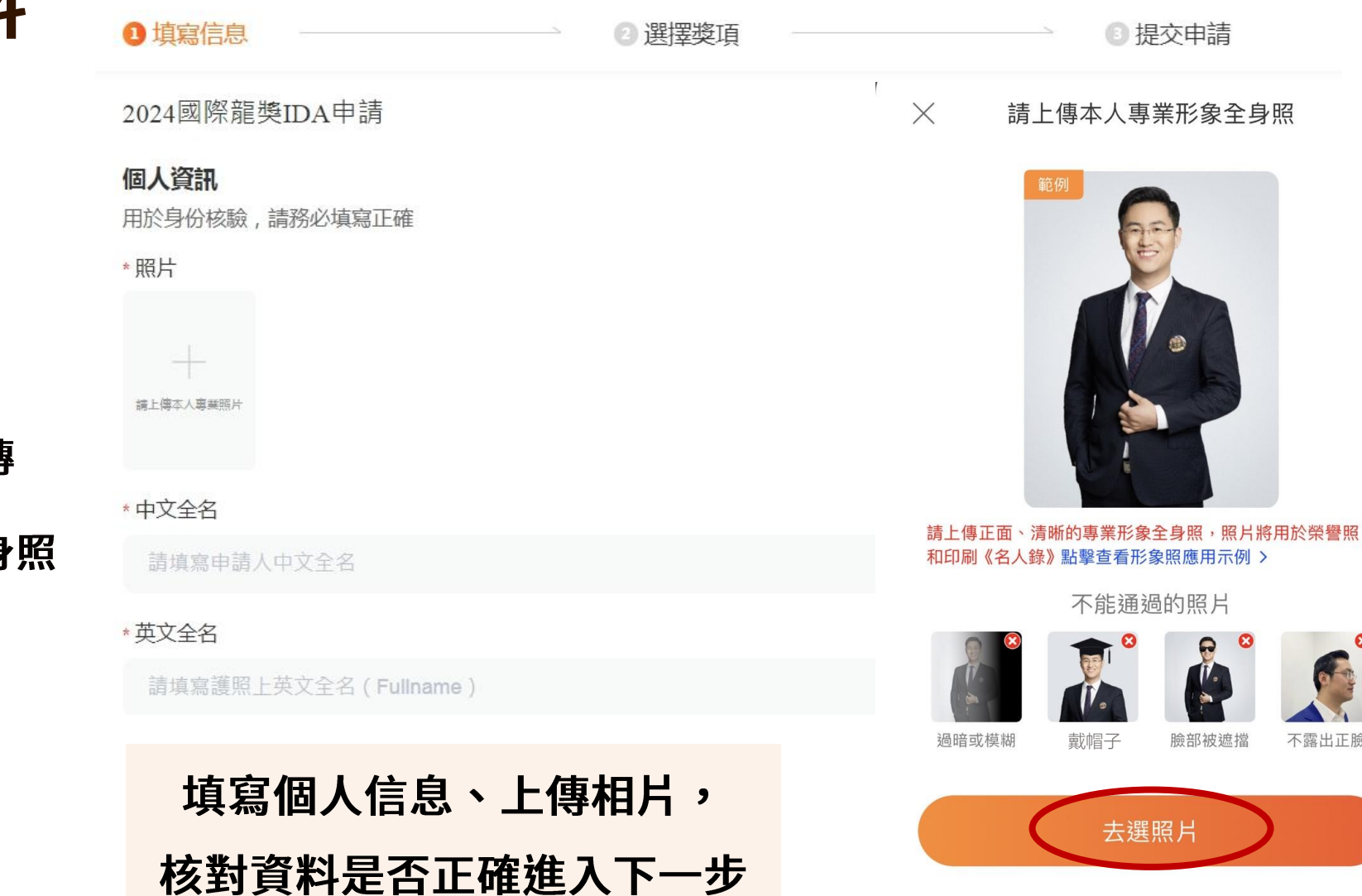

不露出正臉

國際龍獎 零

◆ **地 址 請填寫完整, 用於寄發會員權益物品 並 核 查 資 料 是 否 正 確**

# 2.選擇獎項【傑出業務獎項】

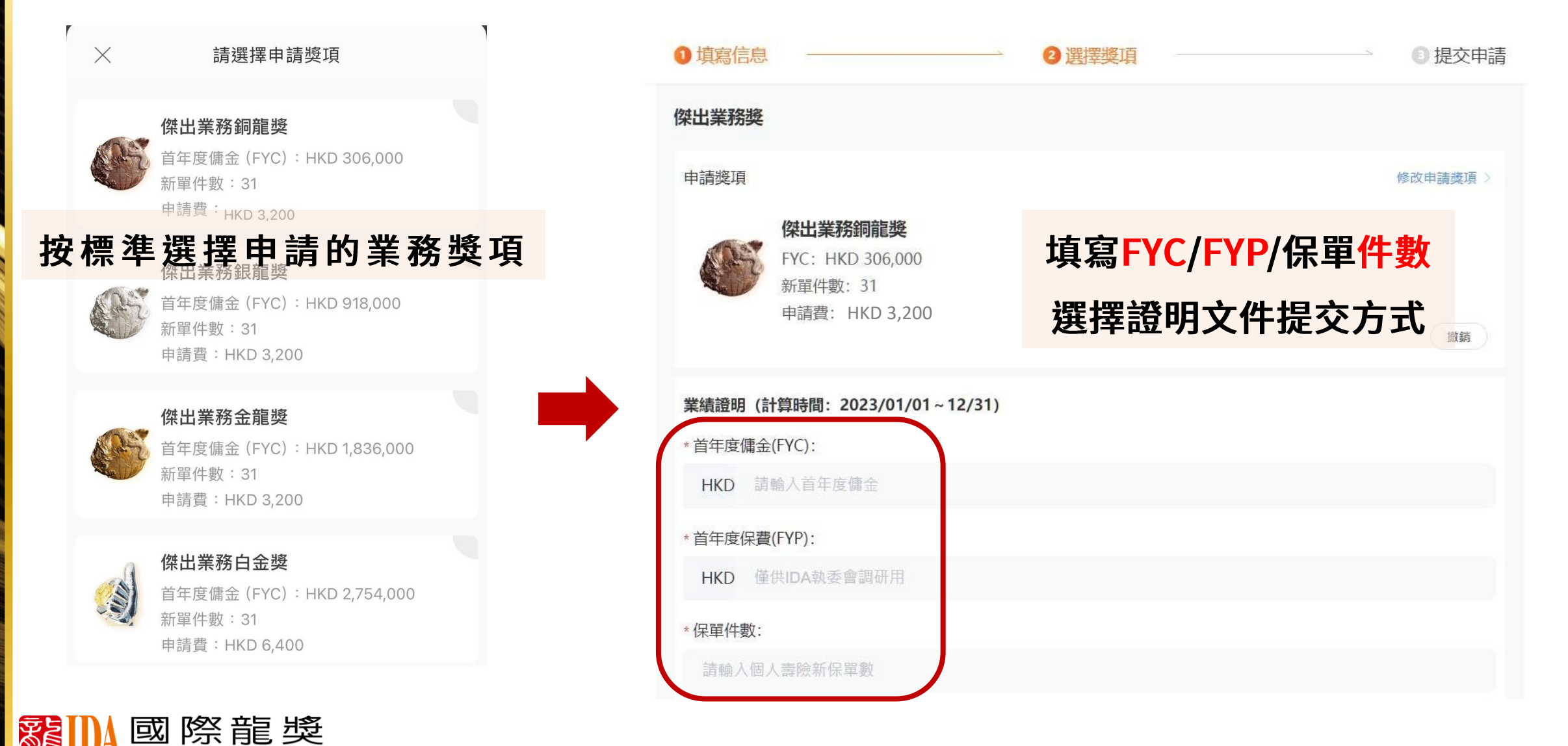

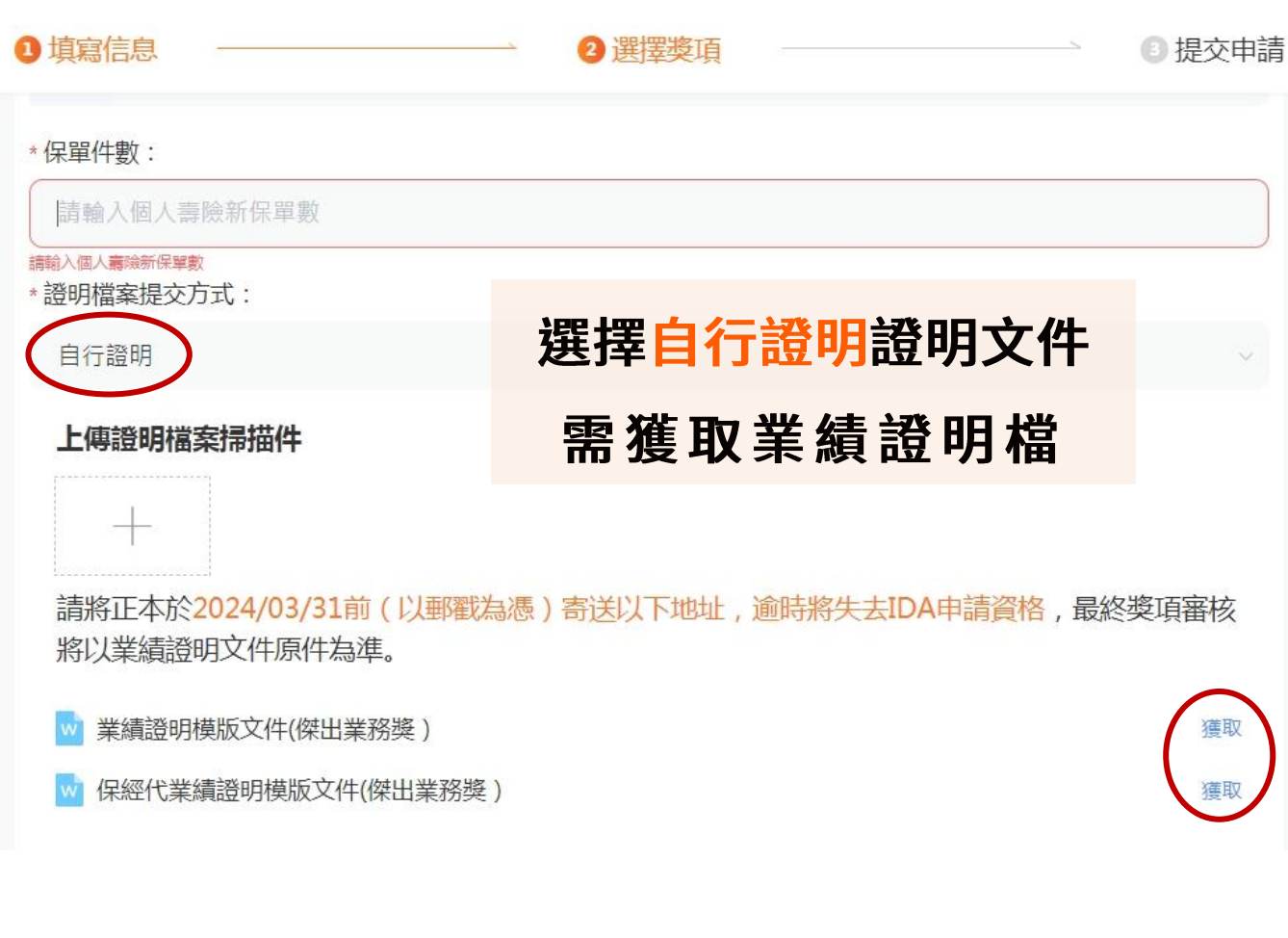

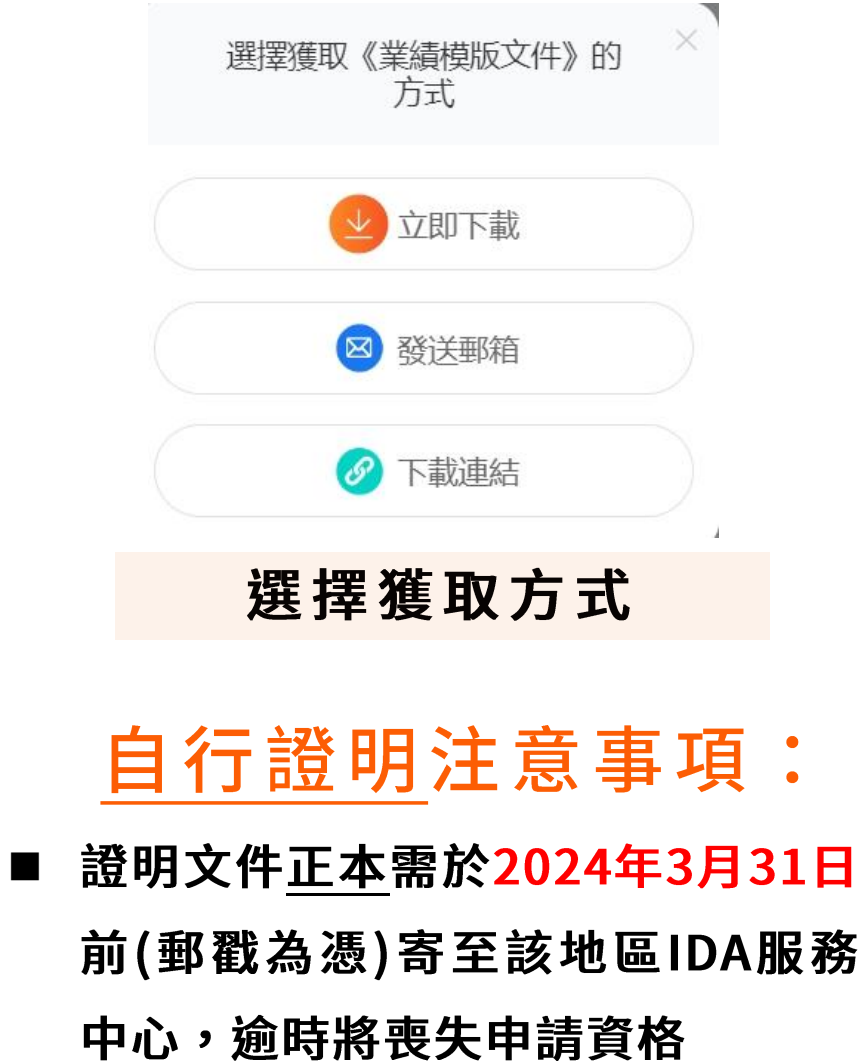

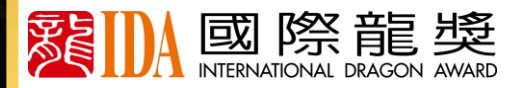

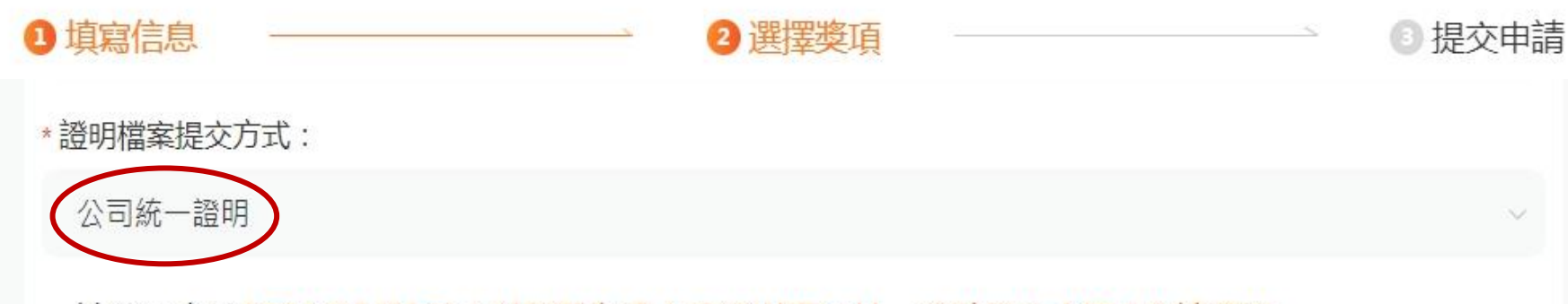

請將正本於2024/03/31前(以郵戳為憑)寄送以下地址,逾時將失去IDA申請資格。

聯繫人: 國際龍獎IDA執行委員會總會

選擇公司統一提交證明文件

- 公司統一提交注意事項:
- 選 擇 公 司 統 一 提 交 證 明 檔 , 申請人不用額外自行寄送證
	- 明 檔 正 本 至 總 會 , 證 明 檔 將
	- 由該公司統一提供證明檔。

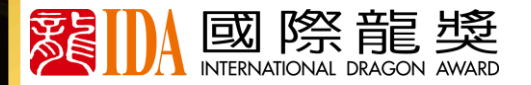

# 4. 選擇獎項【優秀主管獎項】

#### 請選擇申請獎項

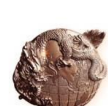

 $\times$ 

優秀主管銅龍獎 組織中有3位組員申請並獲得2024國際龍 獎IDA會員資格 申請費: HKD 3,200

#### 優秀主管銀龍獎

組織中有6位組員申請並獲得2024國際龍 獎IDA會員資格 申請費: HKD 3,200

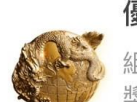

優秀主管金龍獎 組織中有9位組員申請並獲得2024國際龍 獎IDA會員資格

### 按標準選擇申請的主管獎項

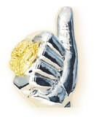

優秀主管白金獎 組織中有12位組員申請並獲得2024國際龍 獎IDA會員資格 申請費: HKD 6,400

選好了

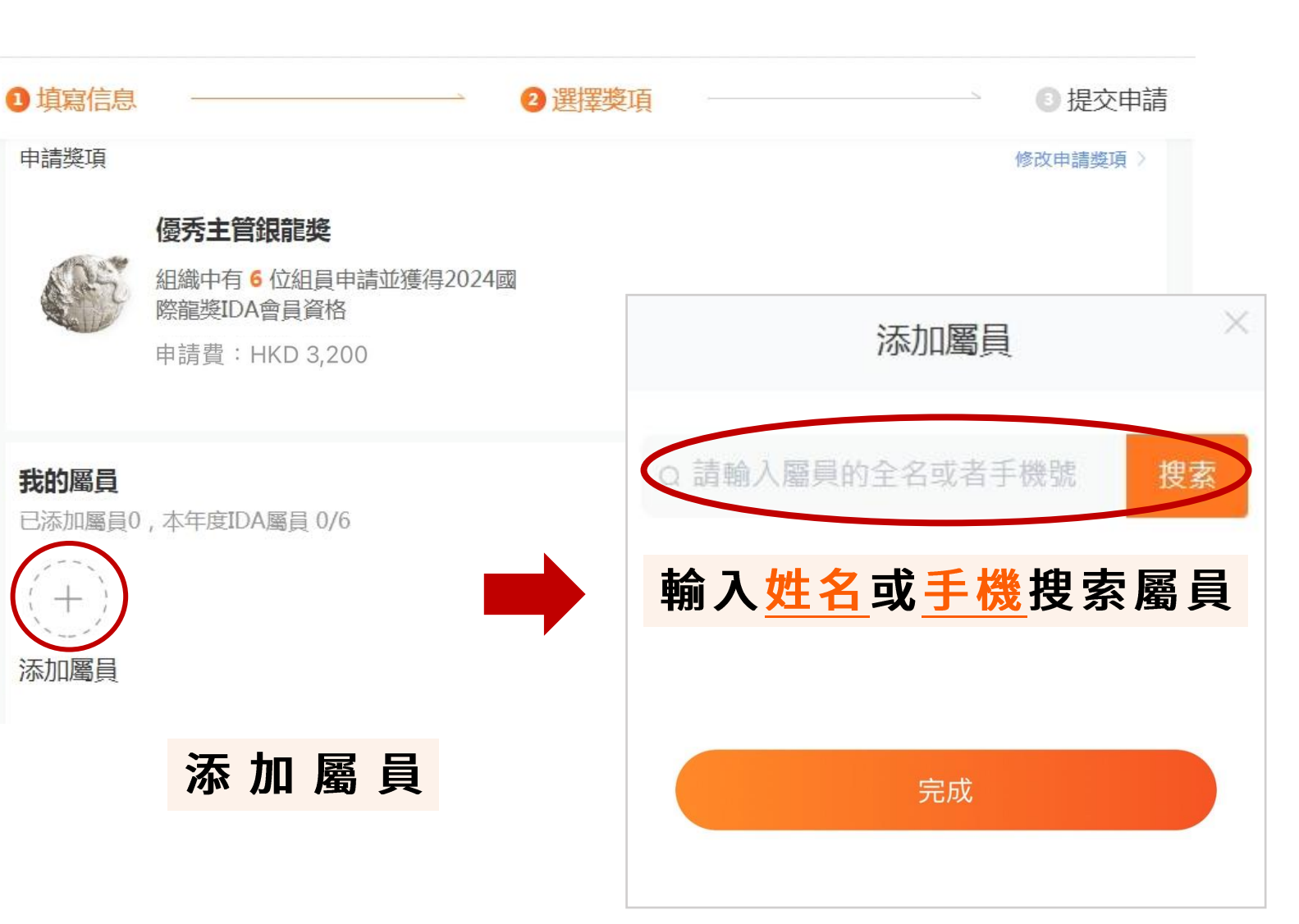

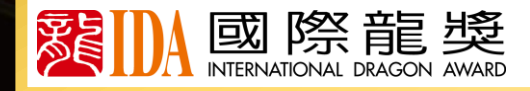

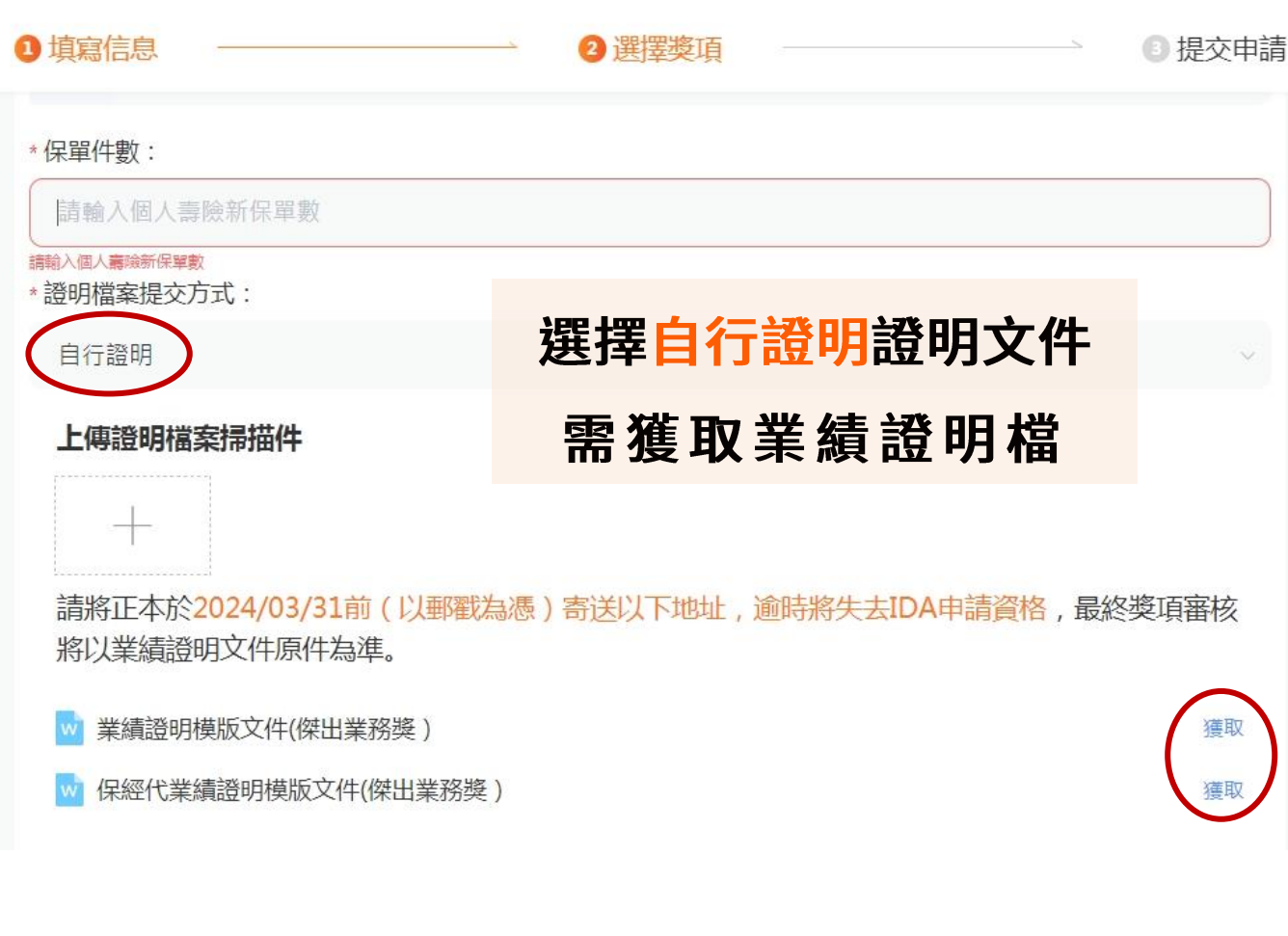

國際龍獎

落

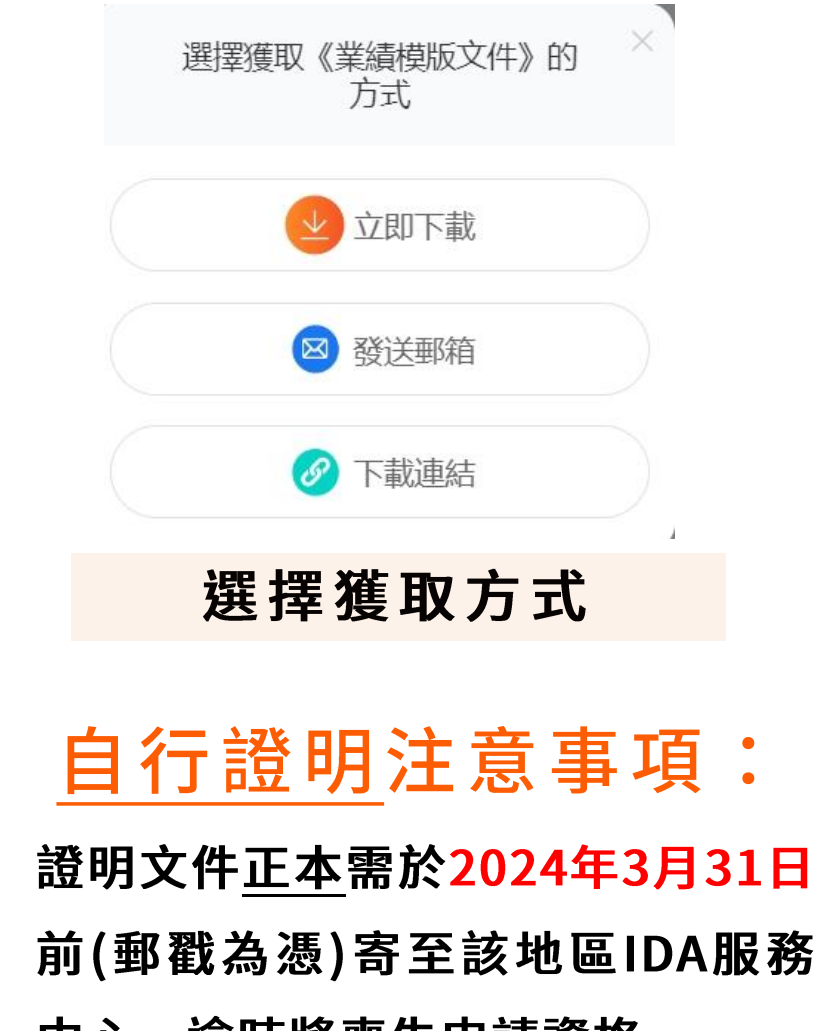

**甲心,逦時將喪矢甲請貸格** 

 $\blacksquare$ 

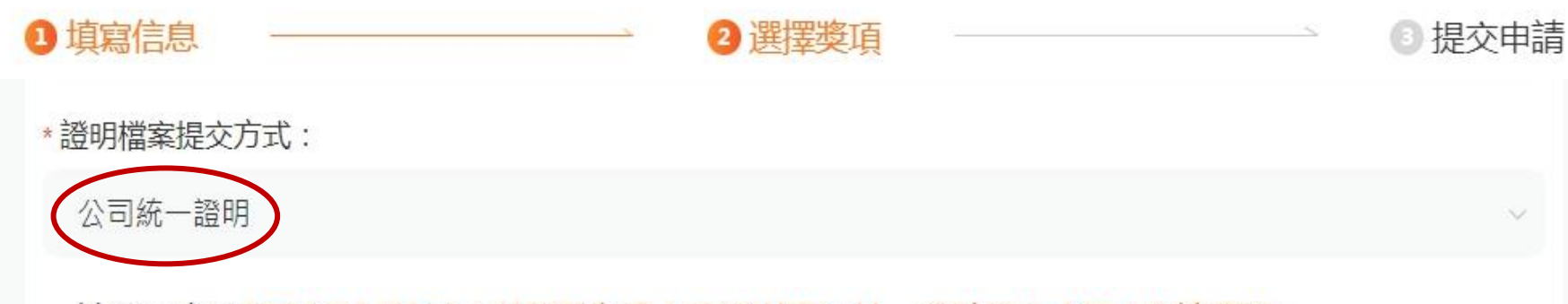

請將正本於2024/03/31前(以郵戳為憑)寄送以下地址,逾時將失去IDA申請資格。

聯繫人: 國際龍獎IDA執行委員會總會

選擇公司統一提交證明文件

- 公司統一提交注意事項:
- 選 擇 公 司 統 一 提 交 證 明 檔 ,
	- 申請人不用額外自行寄送證
	- 明 檔 正 本 至 總 會 , 證 明 檔 將
	- 由該公司統一提供證明檔。

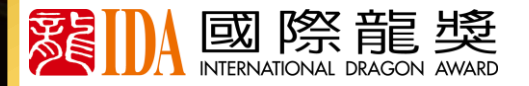

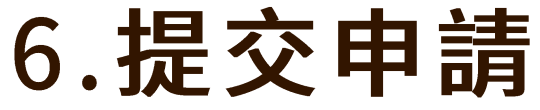

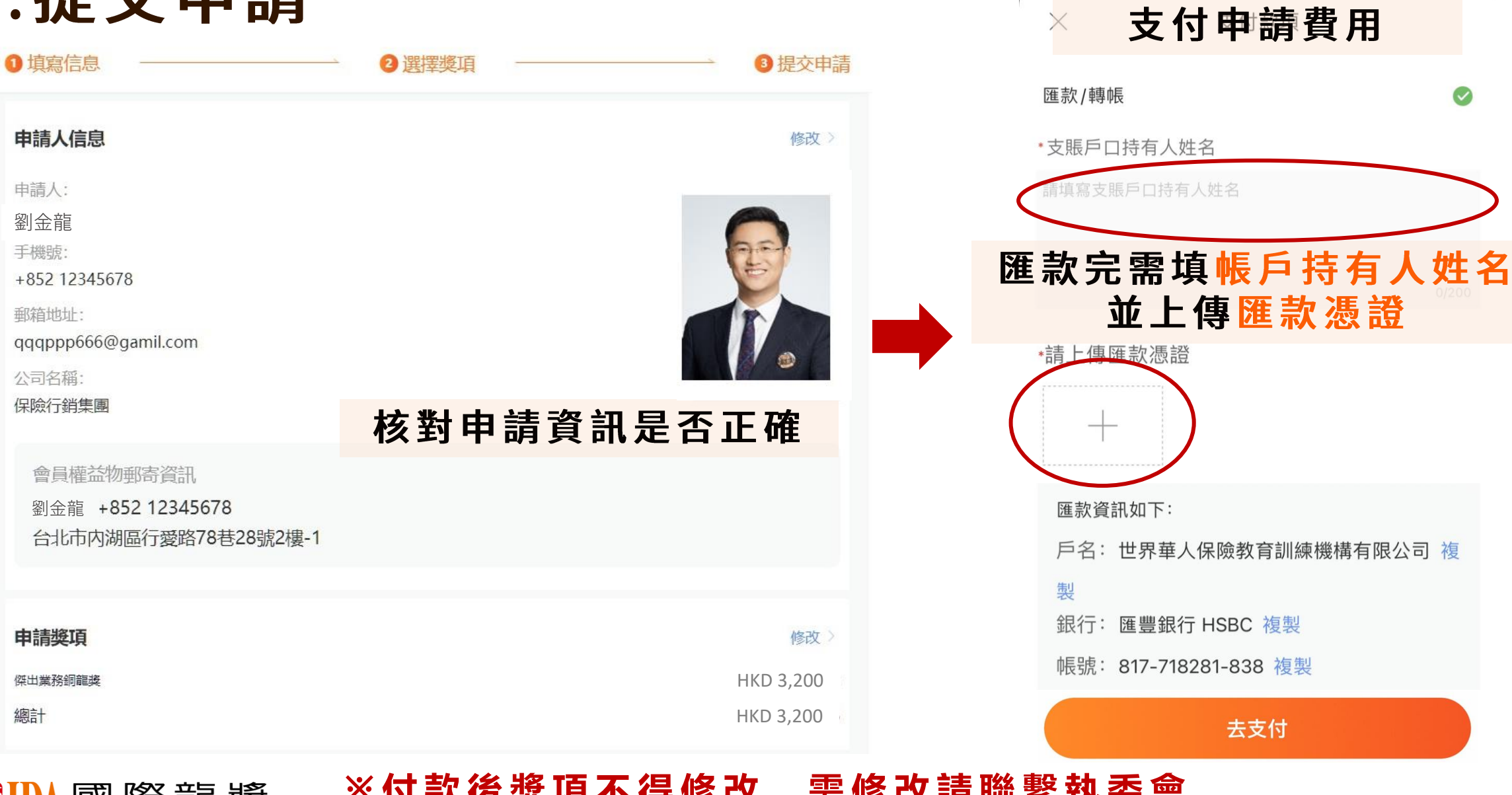

際龍獎 或 聚

### **※ 付 款 後 獎 項 不 得 修 改 , 需 修 改 請 聯 繫 執 委 會**

◥

 $\bullet$ 

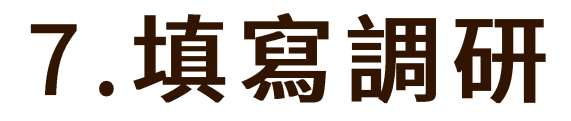

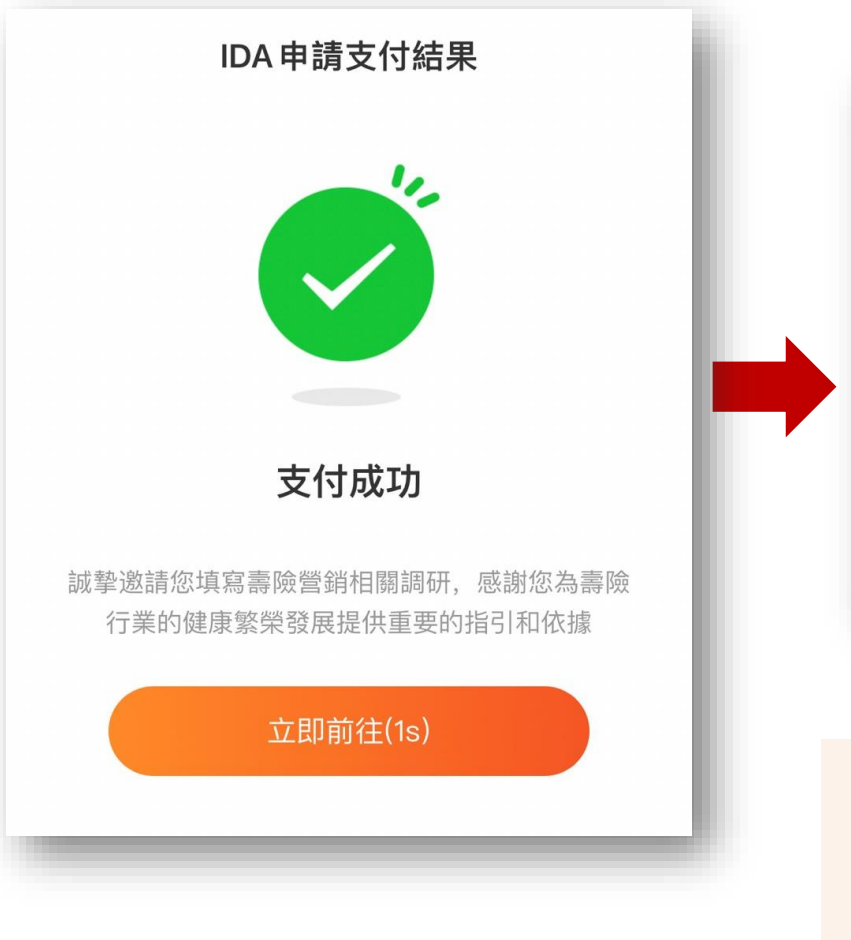

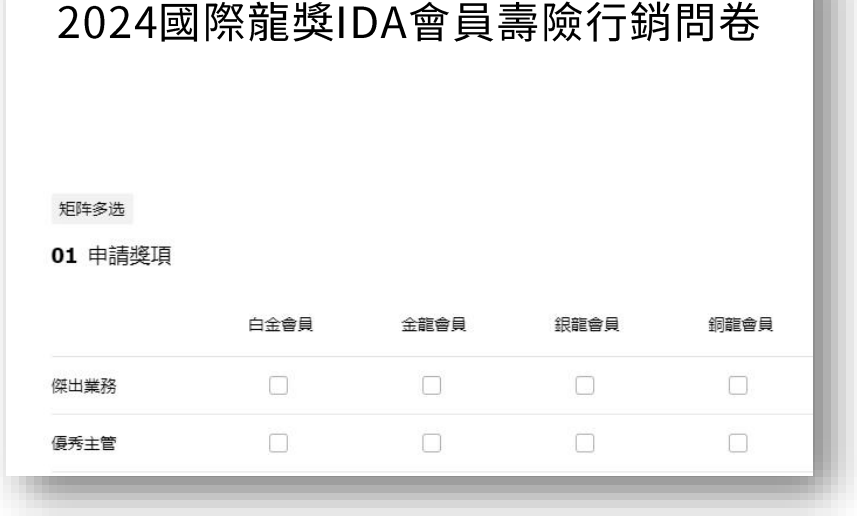

填寫調研問券 完成申請

2024國際龍獎IDA 申請受理函

尊敬的 劉金龍先生/女士: 您提交的申請 ▲ 2024國際龍獎IDA 傑出業務銀龍獎 2024國際龍獎IDA 傑出業務白金獎 國際龍獎IDA執委會已受理 (受理編號: 99889988), 我們將盡快審核您的申請, 特此通知。

國際龍獎IDA自1998年創設以來, 一直以公正客 觀的標準、嚴格謹慎的資格審核、頒予金融保險精英 國際性榮譽與肯定。迄今已有超過來自17個國家與地 區、250家保險機構的專業人士獲得此國際殊榮。國 際龍獎IDA是專業、專注、敬業的代名詞,獲得國際 龍獎IDA意味著該保險從業人員在保險業界已經跨入 了更高的層次、更高的領域、更高的境界、令人可 敬、可佩、可信賴!

感謝您在2023年為諸多家庭做出的貢獻, 也感謝 您為全球保險行業的發展做出的努力。期待並預祝您 審核通過, 順利榮登2024國際龍獎IDA榮譽殿堂!

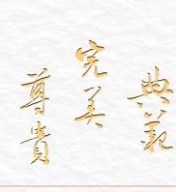

國際龍獎IDA執委會 2024年1月1日

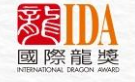

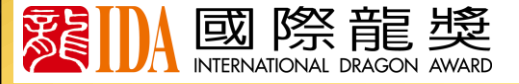

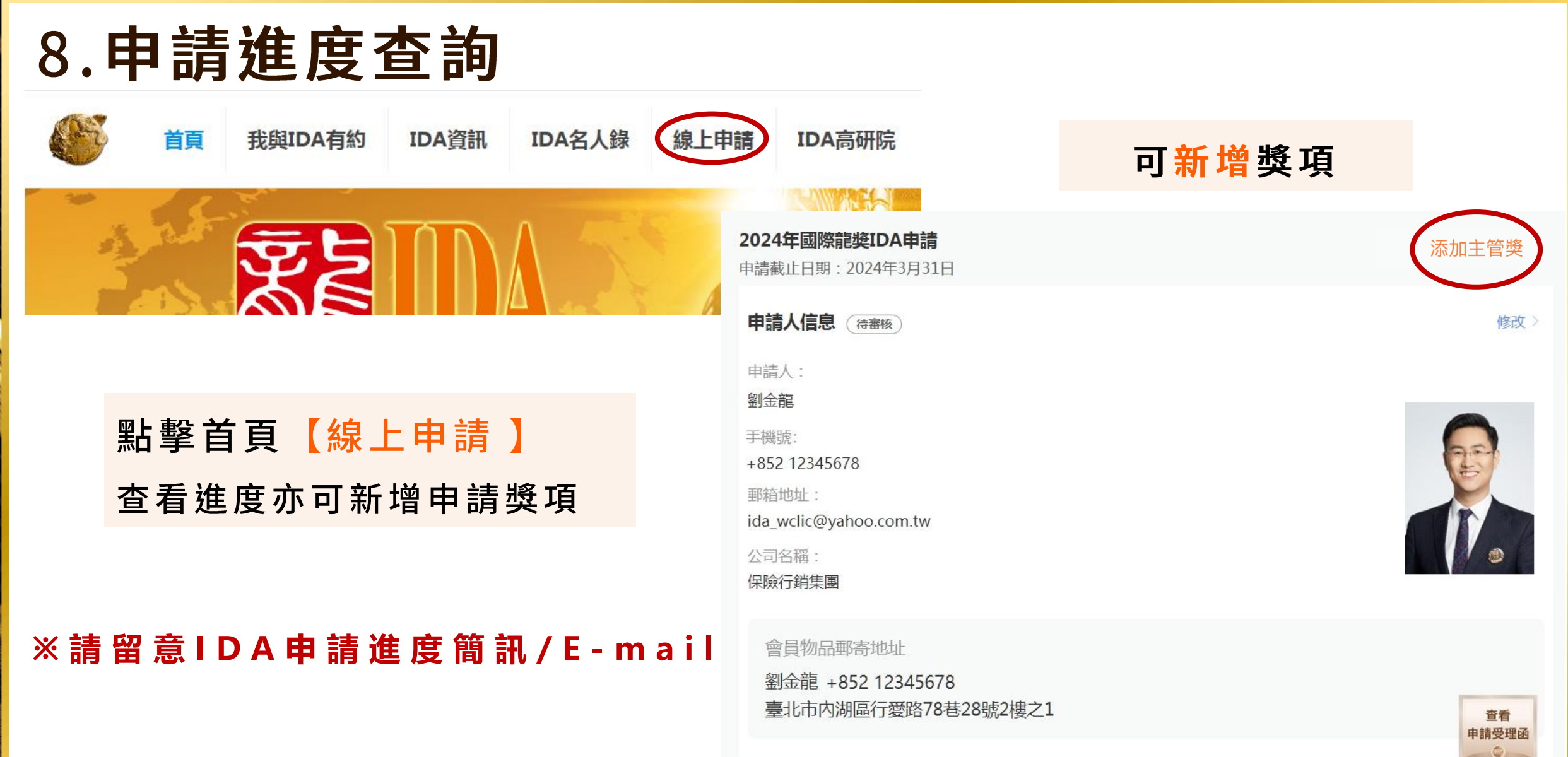

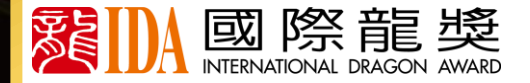

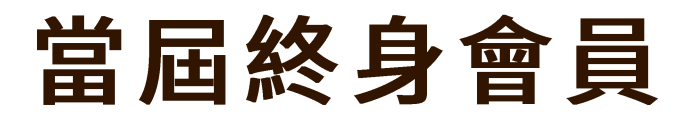

### 申請提交後需點擊首頁【線上申請】填寫終身會員西服尺寸

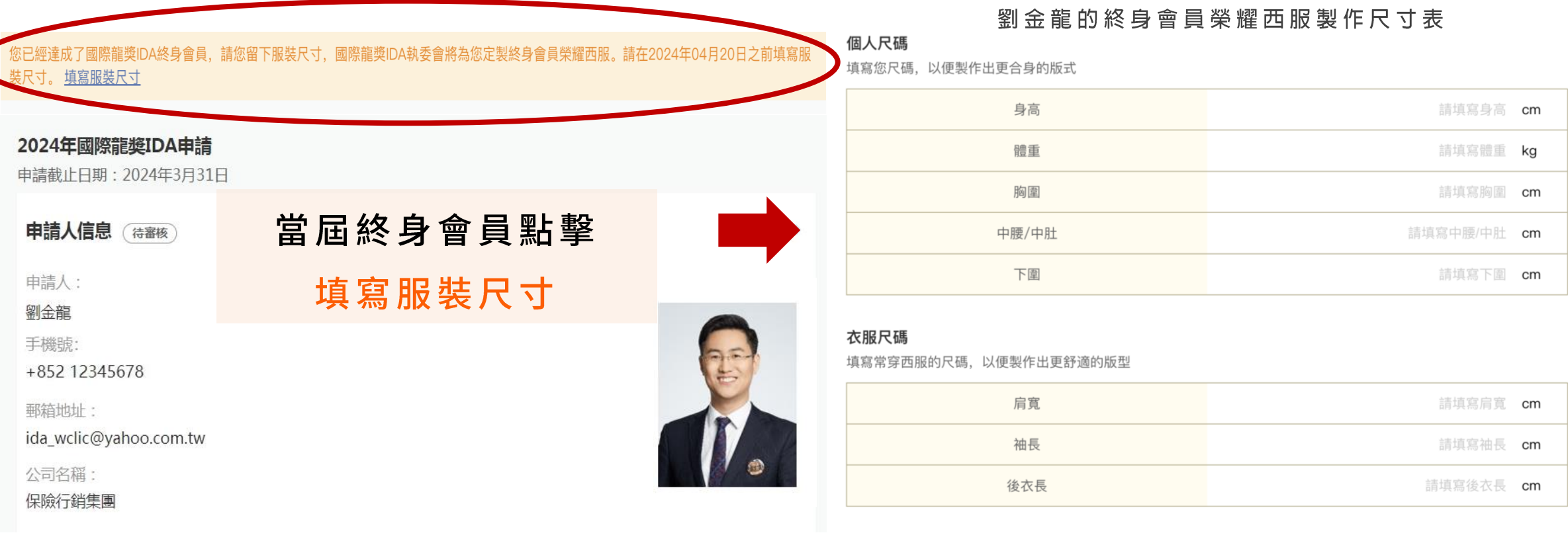

尺碼單位切換成英尺

提交

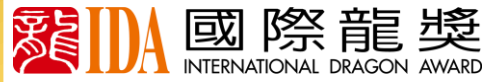

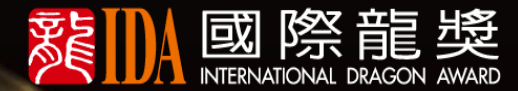

# IDA會員諮詢服務中心

**臺灣服務中心會員諮詢服務** 電話/臺北: +886-2-2792 8557#113、112、111 E-mail: ida wclic@yahoo.com.tw

香港澳門服務中心&國際服務中心會員諮詢服務 電話/臺北:+886-2-2792 8557 Ext.111 E-mail: idajamie@gmail.com

**東南亞服務中心會員諮詢服務** 電話/吉隆坡:+6012-344 9141 E-mail: imm.award@gmail.com

**大陸服務中心會員諮詢服務** 電話 / 廣州: +86-(0)20-3808 1300 E-mail: idaonline@vip.163.com

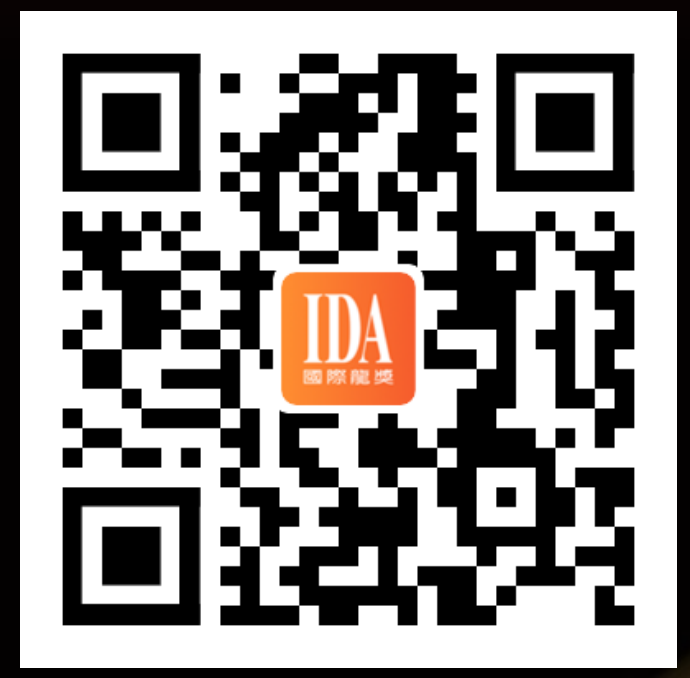

#### **h t t p s : / / s . i d a 1 9 9 8 . c o m / a p p l y**

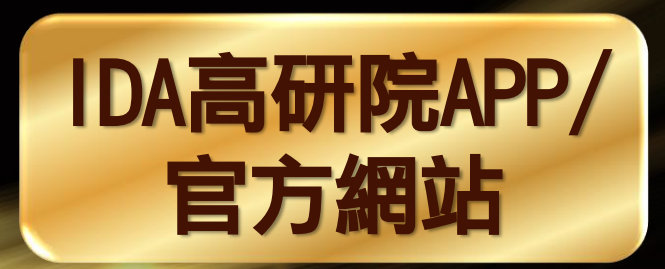